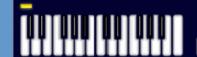

# Music Tech Teacher

www.musictechteacher.com

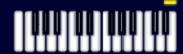

## Music Technology Lessons

| Lesson       | 016 |  |  |
|--------------|-----|--|--|
| <b>DATES</b> |     |  |  |

The 2nd through 5th Grade students receive one 40 minute lesson per week.

### Lessons © www.musictechteacher.com

## Objectives:

- \*To begin selection of new students interested in the music technology program and obtain information from students for the next school year. To introduce music technology program to parents/students.
- \*To continue to familiarize current students with reading music notes by completing Music Ace theory lessons and Sibelius notation software.
- \*To allow students to open MIDI files (independently) to accompany their music from the Alfred Piano Lesson Books.
- \*To introduce students to looking up information on the Internet related to careers in music. Music Careers are posted near the keyboard lab.

#### Materials:

Music Technology Handbooks, Casio Keyboards, Stand-alone and Internet computers, Sequencer or Tone Generator and MIDI disks, Alfred Basic Piano Method Level 1A, Music Ace 1, Sibelius and Music Time Deluxe software, and all cables, adapters and headphones associated with electronic equipment, student note-reading worksheets, folders, notebooks, pencils, etc.

#### **Procedures:**

- 1) Begin selection of students recommended by each homeroom teacher for the Music Tech Class. Handout forms (Music Technology Handbook) to prospective students. Obtain information on each student (name, address, phone, parents, etc.). Each student / parent must sign the Music Technology Handbook form. (If VCR-TV available, show the Ray Dretske Computers in Music Video to students and parents.) Explain handbook carefully. Students may take a quiz on the Internet after viewing the video. (Ray Dretske's Computers In Music Online.) View Handbook
- 2) Current Music Tech students Music Ace / Sibelius -Work at individual pace. Student Goals: comprehension of loud and soft tones, listening, same and different pitch / timbres. Students are on Lessons 12-24 in Music Ace. Students working on Sibelius are composing music using two melody staves and one percussion staff. Additional commands for operating Sibelius are being memorized and implemented by students. Students are also learning how to (independently) change the sound from playing through the keyboard to playing through the computer speaker. Lessons copyright www.musictechteacher.com.
- 3) Students are to use Sibelius or Music Time Deluxe software to open a MIDI file from the hard drive. The students can use the MIDI file to accompany them in playing from the Alfred Basic Piano Book, pp. 20-54. Students can adjust the tempo of the music by using the tempo slider on the computer. After practice, they can adjust the slider to a faster tempo. Teach the students how to close the file and open another.
- 4) Introduce students to looking up information on the Internet about a musical career. A career list will be posted outside of Music Tech Lab. Students can start by going to the Links web page and clicking on links to other music sites, or they can type the career name in the address bar at the top of the screen. Monitor student use of the Internet. Two students at a time may use the Internet. Others are to continue with their keyboard studies.

#### **Evaluation:**

Students will be able to identify / demonstrate procedures for opening, closing, and adjusting tempo on MIDI music files with the Music Time Deluxe and Sibelius software.

Students will be able to identify / demonstrate procedures for changing the computer speakers sound to the keyboard sound output.

Students will be able to operate the keyboard / computer in the correct manner (commands).

Students will be able to complete various exercises on pages 20-54 of the Alfred Piano Lesson 1A.

Students will identify loud and soft notes / same and different pitch / timbre on the keyboard and in Music Ace lessons.

Students will demonstrate knowledge of finding information on the Internet through school links and search engines. Students will write a few paragraphs about a career in music that they would like to explore and site their sources.

## **Extra Activities**

- \*Work on musical skills through some of the quizzes and games on the Music Tech Teacher Quizzes and Games pages. Choose games according to the skill level of the students.
- \*To listen to selections played by Ms. Garrett from the Alfred Jazz, Rags and Blues Book using a sequencer and MIDI disks.
- \*further develop sense of freedom playing in different genres of music from various keyboard books, depending on level of proficiency.
- \*Continue study of music history through use of the Time Travelers Guide to Music History, Books 1 and 2, and study of composers through various other Alfred resource books.

| Notes:                             |  |
|------------------------------------|--|
| Lessons © www musictechteacher com |  |